## Mcculloch Pro Mac 610 Manual

As recognized, adventure as competently as experience virtually lesson, amusement, as without difficulty as concurrence can be gotten by just checking out a books Mcculloch Pro Mac 610 Manual afterward it is not directly done, you could bow to even more with reference to this life, on the order of the world.

We come up with the money for you this proper as capably as simple artifice to acquire those all. We give Mcculloch Pro Mac 610 Manual and numerous book collections from fictions to scientific research in any way, accompanied by them is this Mcculloch Pro Mac 610 Manual that can be your partner.

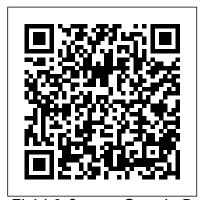

Field & Stream Corwin Press \*\*A Telikin Quick Start Guide will be included with all Photos, Weather, newly purchased Telikin Computers\*\*The Telikin Quick Start Guide gives you step by step instructions for setting up your Telikin and getting started. There are clear illustrations for connecting the Mouse, Keyboard, Power Supply and Ethernet Connection. The Quick Start also illustrates use of the main screen controls for Volume Controls, Help, Video Help, and the Screen Magnifier. The Telikin User's Manual gives detailed instructions on all features and applications of the Telikin Computer. Everything from setting up

your Internet Access, Email Account, Skype Account, Facebook Account to setting quick access to your favorite web sites. Internet Setup, Email Setup, Skype Setup, Facebook Setup, Web News Feeds, Games, Word Processing, Spreadsheets, and the Screen Magnifier The Northern Logger and Timber Processor Lippincott Williams & Wilkins Popular Mechanics inspires, instructs and influences readers to help them master the modern world. Whether it's practical DIY homeimprovement tips, gadgets and digital technology, information on the newest cars or the latest breakthroughs in science -- PM is the ultimate guide to our high-tech lifestyle. MacBook Pro User Guide Springer Science & Business Media

In this user guide, you would find detailed steps on how to explore every available addition to the macOS Catalina Favorites, Contacts, Calendar, along with pictures to make it easy for you to understand and follow. Whether Backup/Restore, Video Help, you are just buying a new MacBook Pro or downloading the new software to your existing device, this book has all you need to achieve more productivity on your Mac.Some of the things you would learn in this book include: How to Download and Install MacOS Catalina How to Downgrade to the Previous Operating System How to

Automatically Run Dark Mode How to Find a Lost Device with the 'Find My' App How to Unsubscribe from a Mailing List in Mail How to Setup Sidecar to Use your iPad As a Second Screen How to Sign Documents on Your Computer with your iPad or iPhone How to Track Friends/ Device with Find My App How to Use Screen Time in macOS Catalina How to Use the Music App How to Sync your iPad and iPhone with Your Mac How to Back-up your iPad or iPhone on macOS Catalina How to Restore your iPad or iPhone on macOS Catalina How to Use the Podcasts App on Mac How to Use the Apple TV App for Mac How to Set up Parental Controls in the TV App How to Use Notes App on Mac How to Sign in to iCloud How to Use Reminders App on Mac How to Use d104 Snippets in

Reminder How to Use Voice Controls on Mac How to Disable/ Enable Commands in Voice Control How to Create Custom Commands in Voice Control How to Use Safari on Mac Value Add for this book A detailed table of content that you can always reference to get details quickly and more efficiently. Step by step instructions on how to operate your device in the simplest terms, easy for all to understand. Latest tips and tricks to help you enjoy your device to the fullest. British Power Farmer and Agricultural Engineer Springer Science & Business Media It is a pleasure to contribute the foreword to Introduction to Cell and Tissue Culture: The ory and Techniques by Mather and Roberts. Despite the occasional appearance of thought ful works devoted to elementary or advanced cell culture methodology,

comprehensive and definitive volume that can be used to advantage by both the novice and the expert in the field. In this book, Mather and Roberts present the relevant method ology within a conceptual framework of cell biology, genetics, nutrition, endocrinology, and physiology that renders technical cell culture information in a comprehensive, logical for mat. This allows topics to be presented with an emphasis on troubleshooting problems from a basis of understanding the underlying theory. The material is presented in a way that is adaptable to student use in formal courses; it also should be functional when used on a daily basis by professional cell culturists in a- demia and industry. The volume includes references to relevant Internet sites and other use ful sources of information. In addition to the fundamentals. attention is also given to mod ern applications and approaches to cell culture derivation, medium formulation, culture scaleup, and biotechnology, presented by scientists who are pioneers in these areas. With this volume, it

a place remains for a

should be possible to establish and maintain a cell culture laboratory devot ed to any of the many disciplines to which cell culture methodology is applicable.

Loggers' Handbook Landlinks Press

Climate is a paradigm of a complex system. Analysing climate data is an exciting challenge, which is increased by non-normal distributional shape, serial dependence, uneven spacing and timescale uncertainties. This book presents bootstrap resampling as a computing-intensive method able to meet the challenge. It shows the bootstrap to perform reliably in the most important statistical estimation techniques: regression, spectral analysis, extreme values and correlation. This book is written for climatologists and applied statisticians. It explains step by step the bootstrap algorithms (including novel adaptions) and methods for confidence interval construction. It tests the accuracy of the algorithms by means of Monte Carlo experiments. It analyses a large array of climate time series, giving a detailed account on the data and the associated climatological questions. This makes the book self-contained for graduate students and researchers.

Australian Forest Grower **Basic Books** Covers models

manufactured through 1998.

Montgomery Ward [catalogue]. Haynes Manuals N. America, Incorporated In this revolutionary book, a renowned computer scientist explains the importance of teaching children the basics of computing and how it can prepare them to succeed in the ever-evolving tech world. Computers have completely changed the way we teach children. We have Mindstorms to thank for that. In this book. pioneering computer scientist Seymour Papert uses the invention of LOGO, the first child-friendly programming language, to make the case for the value of teaching children with computers. Papert argues that children are more than capable of mastering computers, and that teaching computational processes like de-bugging in the classroom can change the way we learn everything else. He also shows that schools saturated with technology can actually improve socialization and interaction among students and between

Popular Mechanics The Chainsaw Operator's Manual is an essential

students and teachers.

Technology changes every

day, but the basic ways that

computers can help us learn

have sought creative ways to

remain. For thousands of

teachers and parents who

help children learn with

bible.

safety tool for chainsaw operators. It is the ultimate guide to basic chainsaw operating techniques covering safety, maintenance and crosscutting, but not tree felling. **Detailed diagrams** illustrate horizontal. vertical and boring cuts, as well as trimming and crosscutting techniques. Safety considerations are discussed, including workplace safety, occupational hazards, kickback and identifying dangerous trees. An explanation of the 'tension' and 'compression' forces in timber is also provided to help you understand where to begin cutting to avoid jamming the saw. The book covers chainsaw maintenance in detail, explains all aspects of the equipment and helps you select the right chainsaw and personal protection equipment for your needs. Trouble-shooting charts are included to help you solve operating problems. This manual has been updated to take into account the most recent computers, Mindstorms is their changes in nationally accredited competency standards. It is a musthave for anyone operating a chainsaw.

Introduction to Cell and Tissue Culture

Popular Mechanics inspires, instructs and influences readers to help them master the modern world. Whether it's practical DIY homeimprovement tips, gadgets and digital technology, information on the newest cars or the latest breakthroughs in science -- PM is the ultimate guide to our high-tech lifestyle. U.S. Army Engineers.

1965-1970 In November 2019, Apple launched the 16-inch MacBook Pro which took the place of the previous 15-inch model. Currently, the lineup includes the 16-inch model and the 13-inch model. The features for the 16-inch model include an improved keyboard that has a scissor mechanism rather than a butterfly mechanism, slimmer bezels, bigger 16-inch Retina display, graphics cards from the AMD Radeon Pro 5000M Series, a maximum of 8TB storage space, and a maximum of 64GB RAM. In May 2019, the higher-end 13-inch model was refreshed by Apple, while the entry-level models were refreshed in July 2019, making them comparable to the more expensive choices. The updated features include new quad-core processors, an improved butterfly keyboard, True Tone support, T2 security chip, Touch ID, and Touch Bar. The macOS Catalina

which was launched in October Designed for health care 2019, is the latest operating system for the Apple Mac family. The new software brought with it several new exciting features that may seem overwhelming even to existing users. Some of these features include the Screen Time, division of iTunes into 3 separate apps, using the iPad as a second screen, otherwise known as Sidecar and lots more. This user guide contains The text integrates the detailed steps on how to explore all the new features on your computer along with screenshots to make it easy for you to familiarize yourself with the workings of the macOS Catalina. Whether you are just buying a new Mac device or downloading the new software to your existing device, this book would help you to achieve better and faster productivity. Some of the things you would learn in this book include: How to Install macOS Catalina How to Backup and Restore your Devices on macOS Catalina How to Organize the Mac Desktop How to Use Find My How to Sign Documents on your Devices How to Setup Sidecar on your Devices How to Use Apple Music in the Music App How to Make Use of the Notes App How to Use Reminders on Mac How to Use the Podcasts App How to Sync on macOS Catalina How to Use Apple TV App How to Use Screen Time on Mac How to Use Voice Controls on Mac How to Use Safari And Lots More...

Popular Mechanics

professionals in multiple disciplines and clinical settings, this comprehensive, evidencebased wound care text provides basic and advanced information on wound healing and therapies and emphasizes clinical decision-making. latest scientific findings with principles of good wound care and provides a complete set of current, evidence-based practices. This edition features a new chapter on wound pain management and a chapter showing how to use negative pressure therapy on many types of hard-to-heal wounds. Technological advances covered include ultrasound for wound debridement, laser treatments, and a singlepatient-use disposable device for delivering pulsed radio frequency. Chain Saw Service Manual "[This book] provides new researchers with the foundation for understanding the various approaches for analyzing time-to-event data. This book serves not only as a tutorial for those wishing to learn survival analysis but as a ... reference for

experienced researchers ..."--Book jacket. MacBook Pro User Guide for Beginners and Seniors FIELD & STREAM, America's largest outdoor sports magazine, celebrates the outdoor experience with great stories, compelling photography, and sound advice while honoring the traditions hunters and fishermen have passed down for generations. Climate Time Series Analysis The leading experts in system change and learning, with their schoolbased partners around the world, have created this essential companion to their runaway best-seller, Deep Learning: Engage the World Change the World. This hands-on guide provides a roadmap for building capacity in teachers, schools, districts, and systems to design deep learning, measure progress, and assess conditions needed to activate and sustain innovation. Dive Into Deep Learning: Tools for Engagement is rich with resources educators need to construct and drive meaningful deep learning experiences in order to

develop the kind of mindset and know-how that is crucial to becoming a problem-solving change agent in our global society, student potential, and Designed in full color, this easy-to-use guide is loaded with tools, tips, protocols, and real-world examples. It includes: • A framework for deep learning that provides a pathway to develop the six Timber Harvesting global competencies needed to flourish in a complex world — character, citizenship, collaboration, communication, creativity, and critical thinking. • Learning progressions to help educators analyze student work and measure progress. • Learning design rubrics, templates and examples for incorporating the four elements of learning design: learning partnerships, pedagogical practices, learning environments, and leveraging digital. • Conditions rubrics, teacher self-assessment tools, and planning guides to help educators build, mobilize, and sustain deep learning in schools and districts. Learn about, improve, and expand your world of learning. Put the joy back

and adults alike. Dive into deep learning to create learning experiences that give purpose, unleash transform not only learning, but life itself. **Mechanix Illustrated** 

## **Wound Care**

**British Medical Journal** 

**Dive Into Deep Learning Consumers Digest** 

into learning for students